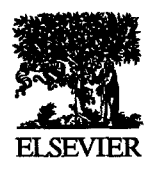

**Available online at www.sciencedirect.com computers &** 

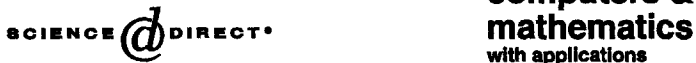

**An Intemational Joumal with applications** 

Computers and Mathematics with Applications 49 (2005) 633-640

www.elsevier .com/locate/camwa

# **BOOK REPORTS**

The Book Reports section is a regular feature of *Computers & Mathematics with Applications*. It is an unconventional section. The Editors decided to break with the longstanding custom of publishing either lengthy and discursive reviews of a few books, or just a brief listing of titles. Instead, we decided to publish every important material detail concerning those books submitted to us by publishers, which we judge to be of potential interest to our readers. Hence, breaking with custom, we also publish a complete table of contents for each such book, but no review of it as such. We welcome our readers' comments concerning this enterprise. Publishers should submit books intended for review to the Editor-in-Chief,

> Professor Ervin Y. Rodin Campus Box 1040 Washington University in St. Louis One Brookings Drive St Louis, MO 63130, U.S.A.

<sup>0898-1221/05/\$ -</sup> see front matter  $@$  2005 Elsevier Ltd. All rights reserved. Typeset by  $A\mathcal{M}S$ -T<sub>E</sub>X doi:10.1016/j.camwa.2005.01.013

*Solving Problems in Scientific Computing using MAPLE and MATLAB.* Wanlter Gander & Jiri Hrebicek. Springer, Berlin. 2004. \$59.95. 476 pages.

Contents:

Chapter 1. The Tractrix and Similar Curves. 1.1. Introduction. 1.2. The Classical Tractrix. 1.3. The Child and the Toy. 1.4. The Jogger and the Dog. 1.5. Showing the Motions with MATLAB. 1.6. Joffer with Constant Velocity. 1.7. Using a Moving Coordinate System. 1.7.1. Transformation for Jogger/Dog. 1.7.2. Transformation for Child/Toy. 1.8. Examples. References.

Chapter 2. Trajectory of a Spinning Tennis Ball. 2.1. Introduction. 2.2. MAPLE Solution. 2.3. MATLAB Solution. 2.4. Simpler Solution for MATLAB 5. References.

Chapter 3. 3.1. Introduction. 3.2. Finding the Minimal Illumination Point on a Road. 3.3. Varying  $h_2$  to Maximize the Illumination. 3.4. Optima; Illumination. 3.5. Conclusion. References.

Chapter 4. Orbits in the Planar Three-Body Problem. 4.1. Introduction. 4.2. Equations of Motion in Physical Coordinates. 4.3. Global Regularization. 4.4. The Pythagorean Three-Body Problem. 4.5. Conclusions. References.

Chapter 5. The Internal Field in Semiconductors. 5.1. Introduction. 5.2. Solving a Nonlinear Poisson Equation Using MAPLE. 5.3. MATLAB Solution. References.

Chapter 6. Some Least Squares Problems. 6.1, Introduction. 6.2. Fitting Lines, Rectangles and Squares in the Plane. 6.3. Fitting Hyperplanes. References.

Chapter 7. The Generalized Billiard Problem. 7.1. Introduction. 7.2. The Generalized Reflection Method. *7.2.1.*  Line and Curve Reflection. 7.2.2. Mathematical Description. 7.2.3. MAPLE Solution. 7.3. The Shortest Trajectory Method. 7.3.1. MAPLE Solution. 7.4. Examples. 7.4.1. The Circular Billiard Table. 7.4.2. The Elliptical Billiard Table. 7.4.3. The Snail Billiard Table. 7.4.4. The Star Billiard Table. 7.5. Conclusions. References.

Chapter 8. Mirror Curves. 8.1. The Interesting Waste, 8.2. The Mirror Curves Created by MAPLE. 8.3. The Inverse Problem. 8.3.1. Outflanking Manoeuvre. 8.3.2. Geometrical Construction of a Point on the Pattern curve. 8.3.3. MAPLE Solution. 8.3.4. Analytic Solution. 8.4.'Examples. 8.4.1. The Cricle as the Mirror Curve. 8.4.2. The Line as the Mirror Curve. 8.5. Conclusions. References.

Chapter 9. Smoothing Filters. 9.1. Introduction. 9.2. Savitzky-Golay Filter. 9.2.1. Filter Coefficients. 9.2.2. Results. 9.3. Least Squares Filter. 9.3.1. Lagrange Equations. 9.3.2. Zero Finder. 9.3.3. Evalution of the Secular Function. 9.3.4. MEX-Files. 9.3.5. Results. References.

Chapter 10. The Radar Problem. 10.1. Introduction. 10.2. Converting Degrees into Radians. 10.3. Transformation into Geocentric Coordinates. 10.4. The Transformations. 10.5. Final Algorithm. 10.6. Practical Example. References.

Chapter 11. Conformal Mapping of a Circle. 11.1. Introduction. 11.2. Problem Outline. 11.3. MAPLE Solution. 11.4. MARLAB Solution. References.

Chapter 12. The Spinning Top. 12.1. Introduction. 12.2. Formulation and Basic Analysis of the Solution. 12.3. The Numerical Solution. References.

Chapter 13. The Calibration Problem. 13.1. Introduction. 13.2. The Pysical Model Description. 13.3. Approximation by Splitting the Solution. 13.4. Conclusions. References.

Chapter 14. Heat Flow Problems. 14.1. Introductions. 14.2. Heat Flow through a Spherical Wall. 14.2.1. A Steady State Heat Flow Model. 14.2.2. Fourier Model for Steady State. 14.2.3. MAPLE Plots, 14.3. Non Stationary Heat Flow through an Agriculture Field. 14.3.1. MAPLE Plots. References.

Chapter 15. Modeling Penetration Phenomena. 15.1. Introduction. 15.2. Short description of the penetration theory. 15.3. The Tate-Alekseevskii Model. 15.3.1. Special Case  $R_t = Y_p$ . 15.4.1. Special Case  $\rho_p = \rho_t = \rho$ . 15.4. The eroding rod penetration model. 15.5. Numerical Example. 15.6. Conclusions. References.

Chapter 16. Heat Capacity of System of Bose Particles. 16.1. Introduction. 16.2. MAPLE Solutions. References.

Chapter 17. Free Metal Compression. 17.1. Introduction. 17.2. The Base Expansion. 17.3. Base Described by One and Several Functions. 17.4. The Lateral Side Distortion. 17.5. Non-centered Bases. 17.6. Three Dimensional Graphical Representation. of the Distorted Body. 17.6.1. Centered base. 17.6.2. Non-centered, Segmented base. 17.6.3. Convex Polygon Base. 17.7. Three Dimensional Animation. 17.8. Limitations and Conclusions. References.

Chapter 18. Gauss Quadrature. 18.1. Introduction. 18.2. Orthogonal Polynomials. 18.3. Quadrature Rule. 18.4. Gauss Quadrature rule. 18.5. Gauss-Radau Quadrature Rule. 18.6. Gauss-Lobatto Quadrature Rule. 18.7. Weights. 18.8. Quadrature Error. References.

Chapter 19. Symbolic Computation of Explicit Runge-Kutta Formulas. 19.1. Introduction. 19.2. Derivation of the Equations for the Parameters. 19.3. Solving the System of Equations. 19.3.1. Grobner Bases. 19.3.2. Resultants. 19.4. The Complete Algorithm. 19.4.1. Example 1. 19.4.2, Example 2. 19.5. Conclusions. References.

Chapter 20. Transient Response of a Two- Phase Half-Wave Rectifier. 20.1. Introduction. *20.2.* Problem Outline. 20.3. Difficulties in Applying Conventional Codes and Software Packages. 20.4. Solution by Means of MAPLE. References.

Chapter 21. Circuits in Power Electronics. 21.1. Introduction. 21.2. Linear Differential Equations with Piecewise Constant Coefficients. 21.3. Periodic Solutions. 21.4. A MATLAB Implementation. 21.5. Conclusions. References. Chapter 22. Newton's and Kepler's laws. 22.1. Introduction. 22.2. Equilibrium of Two Forces. 22.3. Equilibrium of Three Forces. 22.4. Equilibrium of Three Forces, Computed from the Potential Energy. 22.5. Gravitation of the Massive Line Segment. 22.5.1. Potential and Intensity. 22.5.2. The Parcticle Trajectory. 22.6. The Earth Sattelite. 22.7. Earth Satellite, Second Solution. 22.8. The Lost Screw. 22.9. Conclusions. References.

Chapter 23. Least Squares Fit of Point Clouds. 23.1. Introduction. 23.2. Computing the Translations. 23.3. Computing the Orthogonal Matrix. 23.4. Solution of the Procrustes Problem. 23.5. Algorithm. 23.6. Decomposing the Orthogonal Matrix. 23.7. Numerical Examples. 23.7.1. First Example. 23.7.2. Second Example. References.

Chapter 24. Modeling Social Processes. 24.1. Introduction. 24.2. Modeling Population Migration. 24.2.1. Cyclic Migration without Regulation. 24.2.2. Cyclic Migration with Regulation. 24.3. Modeling Strategic Investment. References.

Chapter 25. Contour Plots of Analytics Functions. 25.1. Introductions. 25.2. Contour Plots by the contour Command. 25.3. Differential Equations. 25.3.1. Contour Lines  $r =$  const. 25.3.2. Contour Lines  $\varphi =$  const. 25.4. The Contour Lines  $r = 1$  of  $f = e_n$ . 25.5. The Contour Lines  $\varphi = \text{const}$  of  $f = e_n$ . References.

Chapter 26. Non Linear Least Squares: Finding the most accurate location of an aircraft. 26.1. Introduction. 26.2. Building the Least Squares Equations. 26.3. Solving the Non-linear Slystem. 26.4. Confidence/Sensitivity Analysis.

Chapter 27. Computing Plane Sundials. 27.1. Introduction. 27.2. Astronomical Fundamentals. 27.2.1. Coordinate Systems. 27.2.2. The Gnomonic Projection. 27.3. Time Marks. 27.3.1. Local Real Time. 27.3.2. Mean Time. 27.3.3. Babylonic and Italic Hours. 27.4. Sundials on General Planes. 27.5. A Concluding Example. References.

Chapter 28. Agriculture Kinematics. 28.1. Introduction. 28.2. Modeling of the chain--Trajectory of the point G. 28.3. Trajectory of point H--The lead end. 28.4. Computing and Plotting Trajectory, Velocityl and Acceleration of Scrapers. 28.5. Plotting of the results. 28.6. Rail Described by an Implicit Function. 28.7. Hyperbola Rail(Implicit function). 28.8. Rail Described by a Parametric Function. 28.9. Hyperbola Rail (Parametric Function). 28.10 Conclusions. References.

Chapter 29. The Catenary Curve. 29.1. The Catenary Function. 29.2. Scaling of the Problem. 29.3. Eliminating Unknowns. 29.4. Solution. 29.5. Speed of Convergence. References.

Chapter 30. Least Squares Fit with Piecewise Functions. 30.1. Introductions. 30.2. The Constrained Least Squares Problem. 30.3. Gauss-Newton Solution. 30.4. Structure of the Linearized Problem. 30.5. The Main Program. 30.6. Exadmples. 30.7. Growth of Pigs. References.

Chapter 31. Portfolio Problems- Solved Online. 31.1. The modified Markowitz model. 31.2. Online solving. 31.2.1. Downloading the Recorded Data. 31.2.2. Computation of the Expected Returns. and Volatilities of the stocks. 31.2.3. Defining the Mathematical Model. 31.2.4. Solving the model with the *Nonlinear* Programming package. References.

Appendix A. Shared knowledge of MAPLE and MATLAB. A.1. Introduction. A.2. Apllication Centers. A.2.1. MAPLE Applications Center. A.2.2. MAPLE Student Center. A.2.3. MATLAB Student Center. A.2.4. MATLAB Faculty Center. A.2.5. MATLAB Central. A.3. Conclusions.

Index. Index of used MAPLE Commands.

Index of used MATLAB Commands.

*Symbolic Asymp~otics.* John R. Shackell, Springer, Berlin. 2004. 243 pages. \$79.95.

#### Contents

Introduction

Zero Equivalence. 2.1. Zero-Equivalence of Constants. 2.1.1. Richardson's Uniformity Conjectures. 2.2. Zeroequivalence of Functions. 2.2.1 Examples. 2.2.2. The sets  $S_1$ . 2.3. Modular Methods in Zero Equivalence. 2.3.1. Hensel Lifting. 2.3.2. Examples. 2.4. Growth in Degrees. 2.4.1. Canonical Forms. 2.5. Systems of Partial Differential Equations. 2.5.1. Notation. 2.5.2. Radical Differential Ideals. 2.5.3. Computing Characteristic Sets. 2.5.4. The Rosenfeld-Grobner Algorithm. 2.5.5. Consequences, Applications. 2.5.6. Zero Equivalence. 2.6. Finding Symmetries.

Hardy Fields. 3.1. Definitions and Examples. 3.2. Building Hardy Fields. 3.3. Rough Comparisons. 3.4. The Map  $\gamma_2$ .

Output Data Structures. 4.1. Asymptotic Power Series. 4.2. Multiseries. 4.3. Operations on Multiseries. 4.3.1. Substituting into a Power Series. 4.3.2. The Logarithm of a Multiseries. 4,3.3. The Exponential of a Multiseries. 4.3.4. Powers of a Multiseries. 4.3.5. Amalgamating Scales. 4.3.6. Substituting One Multiseries into Another. 4.4. Nested Expansions. 4.4.1. Comparison of Nested Forms. 4.4.2. Operations on Nested Forms and Expansions. 4.5. The Algebra of star Products. 4.5.1. Definitions and Elementary Properties. 4.5.2. Differentiation and Star Products.

Algorithms for Functions Towers. 5.1. The Exp-Log Algorithm. 5.1.1. Case 1:  $f_1 = \log h, h \in \mathcal{F}_{i-1}$ . 5.1.2. Case 2:  $f_1 = \exp h$ ,  $h \in \mathcal{F}_{i-1}$ . 5.1.3. Handling Denominators and Other Powers. 5.1.4. Summary of the Algorithm. 5.1.5. Examples. 5.2. Asymptotic Fields. 5.2.1. Adding Exponentials. 5.2.2. Adding Integrals. 5,2.3. Algebraic Equations. 5.3. Compositions with Meromorphic Functions. 5.4. Cartesian Representations.

Algebraic Differential Equations. 6.1. Nested forms of Hardy Field Solutions. 6.1.1. Examples. 6.2. The Number of Cases. 6.3. A Theorem for Sparse differential Equations.

Inverse Functions. 7.1. Inverting a Nested expansion. 7.1.1. Summary of the Algorithm for Inversion. 7.1.2. Example. 7.2. Multiseries of Inverse Functions. 7.2.1. Proof of the Iteration Formula. 7.2.2. Asymptotic Fields and Inverse Functions.

Implicit Functions. 8.1. A Special Case. 8.1.1. Computation and Checking of Candidates. 8.1.2. Examples. 8.2. Systems of Exp-Log Equations. 8.2.1. Zero Equivalence. 8.2.2. Sketch of the Method. 8.2.3. Building estimates from the Tower of Fields. 8.2.4. Extension by a Logarithm. 8.2.5. Extension by an Exponential. 8.2.6. Obtaining the Nested Forms. 8.2.7. Example 1. 8.2.8. Example 2. 8.2.9. Example 3.

Star-Product Expansions. 9.1. Exp-Log Expansions. 9.1.1. Rewriting Exp-Log Expressions into Standard Star Expansion Form. 9.1.2. Order Comparisons. 9.2. Growth Classes in Hardy Fields. 9.2.1. Generalized the  $\gamma_{n,s}$ . 9.3. Generalized Star Products. 9.3.1. Expansions. 9.3.2. Non-integral Iterates and Multiple Scales. 9.4. Real Iterates of Increasing Functions.

Oscillating Functions. 10.1. An Interval Calculus Algorithm. 10.1.1. Our Calculus of Inervals. 10.2. Lim-sups and Lims-infs. 10.3. Wandering Functions. 10.4. Wandering Expansions. References.

Index.

*Applied Mathematical Sciences. Theory and Practice of Finite Elements.* Alexandre Ern &: Jean-Luc Guermond. Springer, New York. 2004. 524 pages. \$79.95.

Preface.

Contents.

Part 1. Theoretical Foundations. 1. Finite Element Interpolation. 1.1. One-Dimensional Interpolation. 1.2. Finite Elements: Definitions and Examples. 1.3. Meshes: Basic Concepts. 1.4. Approxiamtion Spaces and Iterpolation Operators. 1.5. Interpolation of Smooth Functions. 1.6. Interpolation of Non-Smooth Functions. 1.7. Inverse Inequalities. 1.8. Exercises. 2. Approximation in Banach Spaces by Galerkin Methods. 2.1. The Banach-Necas-Babuska (BNB) Theorem. 2.2. Galerkin Methods. 2.3. Error Analysis. 2.4. Saddle-Point Problems. 2.5. Exercises.

Part 2. Approxiamtion of PDEs. 3. Coercive Problems. 3.1. Scalar Elliptic PDEs Theory. 3.2. Scalar Elliptic PDEs Approxiamation. 3.3. Spectral Problems. 3.4. Continuum Mechanics. 3.5. Coercivity Loss. 3.6. Exercises. 4. Mixed Problems. 4.1. Mathematical Study of the Stokes Problem. 4.2. Mixed Finite Element Approximation. 4.3. Galerkin/Least-Squares(GaLS)Approximation. 4.4. Linear Algebra. 4.5. Exercises. 5. First-Order PDEs. 5.1. Standard Galerkin Approximation in One Dimension. 5.2. First-Order PDEs in  $L^2$ . 5.3. Least-Squares Formulation and Variants. 5.4. Galerkin/Least-Squares (GaLS) Approximation. 5.5. Subgrid Viscosity Approximation. 5.6. Discontinuous Galerkin (DG) Approximation. 5.7. Non-Standard Galerkin Approximation. 5.8. Exercises. 6. Time-Dependent Problems. 6.1. Parabolic Problems. 6.2. Time-Dependent Mixed Problems. 6.3. Evolution Equations Without Coercivity. 6.4. Exercises.

Part 3. Implementation. 7. Data Structuring and Mesh Generation. 7.1. Data Structuring. 7.2. Mesh Generators. 7.3. example: Delaunay Triangulations. 7.4. Exercises. 8.'Quadratures, Assembling, and Storage. 8.1. Quadratures: Theory and Implementation. 8.2. Assembling. 8.3. Storage of Sparse Matrices. 8.4. Non-Homogeneous Dirichlet Boundary Conditions. 8.5. Exercises. 9. Linear Algebra. 9.1. Conditioning. 9.2. Reordering. 9.3. Iterative Solution Methods. 9.4. Introduction to Parallel Implementation. 9.5. Exercises. 10. A Posteriori Error Estimates and Adaptive Meshes. 10.1. Residual-Based Error Estimates. 10.2. Hierarchical Error Estimates. 10.3. Duality-based Error Estimates. 10.4. Adaptive Mesh Generation. 10.5. Exercises.

Part 4. Appendices.A. Banach and Hilbert Spaces. A.1. Basic Definitions and Results. A.2. Bijective Banach Operators. B. Functional Analysis. B.1. Lebesgue and Lipschitz Spaces. B.2. Distributions. B.3. Sobolev Spaces. Nomenclature.

References.

Author Index.

Subject Index.

*Elements of Finite Model Theory.* Springer, Berlin. 1998. 315 pages. \$54.95. Preface.

Contents.

t. Introduction. 1.1. A Database Example. 1.2. An Example from Complexity Theory. 1.3. An Example from Formal Language Theory. 1.4. An Overview of the Book. 1.5. Exercises.

2. Preliminaries. 2.1. Backround from Mathematical Logic. 2.2. Backround from Automata and Computability Theory. 2.3. Backround from Complexity Theory. 2.4. Bibliographic Notes.

3. Ehrenfeucht-Fraisse Games. 3.1. First Inexpressibility Proofs. 3.2. Definition and Examples of Ehrenfeucht-Fraisse Games. 3.3. Games and the Expressive Power of FO. 3.4. Rank-k types. 3.5. Proof of the Ehrenfeucht-Fraisse Theorem. 3.6. More Inexpressibility Results. 3.7. Bibliographic Notes. 3.8. Exercises.

4. Locality and Winning Games. 4.1. Neighborhoods, hanf-locality, and Galfman-locality. 4.2. Combinatorics of Neighborhoods. 4.3. Locality of FO. 4.4. Strutures of Small Degree. 4.5. Locality of FO Revisited. 4.6. Bibliographic Notes. 4.7. Exercises.

5. Ordered Structures. 5.1. tnvariant Queries. 5.2. The Power of Order-invariant FO. 5.3. Locality of Order-Invariant FO. 5.4. Bibliographic Notes. 5.5. Exercises.

6. Complexity of First-Order Logic. 6.1. Data,Expression, and Combines Complexity. 6.2. Circuits and FO Queries. 6.3. Expressive Power with Arbitrary Predicates. 6.4. Uniformity and AC<sup>0</sup>. 6.5. Combines Complexity of FO. 6.6. Parametric Complexity and Locality. 6.7. Conjuctive Queries. 6.8. Bibliographic Notes. 6.9. Exercises.

7. Monadic Second-Order Logic and Automata. 7.1. Second-Order Logic and Its Fragments. 7.2. MSO Games and Types. 7.3. Existential and Universal MSO on Graphs. 7.4. MSO on Strings and Regular Languages. 7.5. FO On Strings and Star-Free Languages. 7.6. Tree Automata. 7.7. Complexity of MSO. 7.8. Bibliographic Notes. 7.9. Exercises.

8. Logics with Counting. 8.1. Counting and Unary Quantifiers. 8.2. An Infinitary Counting Logic. 8.3. Cames for  $\mathcal{L}_{\infty\omega}^{*}$  (Cnt). 8.4. Counting and Locality. 8.5. Complexity of Counting Quantifiers. 8.6. Aggregate Operators. 8.7. Bibliographic Notes. 8.8. Exercises.

9. Turing Machines and Finite Models. 9.1. Trakhtenbrot's Theorem and Failure of Completeness. 9.2. Fagin's Theorem and NP. 9.3. Bibliographic Notes. 9.4. Exercises.

10. Fixed Point Logics and Complexity Classes. 10.1. Fixed Points of Operators on Sets. 10.2. Fixed Point Logics. 10.3. Properties of LFP and IFP. 10.4. LFP, PFP,and Polynomial Time and Space. 10.5. DATALOG and LFP. 10.6. Transitive Closure Logic. 10.7. A Logic for PTIME? 10.8. Bibliographic Notes. 10.9. Exercises.

11. Finite Variable Logics. 11.1. Logics with Finitely Many Variables. 11.2. Pebble Games. 11.3. Definability of Types. 11.4. Ordering of Types. 11.5. Canonical Structures and the Abiteboul-Vianu Theorem. 11.6. Bibliographical Notes. 11.7. Exercises.

12. Zero-One Laws. 12.1. Asymptotic Probabilities and Zero-One Laws. 12.2. Extension Axioms. 12.3. The Random Graph. 12.4. Zero-One Law and Second-Order Logic. 12.5. Almost Everywhere Equivalence of Logics. 12.6. Bibliographic Notes. 12.7. Exercises.

13. Embedded Finite Models. 13.1. Embedded Finite Models: the Setting. 13.2. Analyzing Embedded Finite Models. 13.3. Active-Generic Collapse. 13.4. Restricted Quantifier Collapse. 13.5. The Random Graph and Collapse to MSO. 13.6, An Application: Constraint Databases. 13.7. Bibliographic Notes. 13.8. Exercises.

14. Other Applications of Finite Model Theory. 14.1. Finite Model Property and Decision Problems. 14.2. Temporal and Modal Logics. 14.3. Constraint Satisfaction and Homomorphisms of Finite Models. 14.4. Bibliographic Notes.

References. List of Notation. Index.

Name Index.

*Hiqh Performance Discovery in Time Series, Techniques and Case Studies.* Dennis Shasha& Yunyue Zhu, Courant Institute, Springer, New York. 2004. \$59.95.

Preface.

Part 1. Review of Techniques.

1. Time Series Preliminaries. 1.1. High Performance Time Series Analysis.

2. Data Reduction and Transformation Techniques. 2.1. Fourier Transform. 2.1.1. Orthogonal Function Families, 2.1.2. Fourier Series. 2.1.3. Fourier Transform. 2.1.4. Disdcrete Fourier Transform. 2.1.5. Fast Fourier Transform. 2.1.6. Discrete Fourier Transform-The Bottom Line. 2.2. Wavelet Transform. 2.2.1. From Fourier Analysis to Wavelet Analysis. 2.2.2. Haar Wavelet. 2.2.3. Multiresolution Analysis. 2.2.4. Wavelet Transform. 2.2.5. Discrete Wavelet Transform. 2.2.6. Wavelets-The Bottom Line. 2.3. Singular Value Decomposition. 2.3.1. Existence and Uniqueness of Singular Value Decompostition. 2.3.2. Optimality of Singular Value Decomposition. 2.3.3. Data Reduction in Singular Value Decomposition. 2.3.4. Singular Value Decomposition-The Bottom Line. 2.4. Sketches. 2.4.1. Euclidean Distance. 2.4.2. Lp Distance. 2.4.3. Sketches-The Bottom Line. 2.5. Comparison of Data Reduction Techniques. 2.6. Questions.

3. Indexing Methods. 3.1. B-tree. 3.2. KD-B-tree. 3.3. R-tree. 3.4. Grid Structure. 3.5. Indexes-The Bottom Line. 3.6. Questions.

4. Flexible Similarity Search. 4.1. GEMINI Framework. 4.2. Shifting and Sealing. 4.3. Time Scaling. 4.4. Local Dynamic Time Warping. 4.5 Questions.

Part 2. Case Studies.

5. StatStream. 5.1. Introduction. 5.2. Data and Queries. 5.2.1. Time Series Data Streams. 5.2.2. Temporal Spans. 5.2.3. Statistics To Monitor. 5.3. Statistics Over Sliding Windows. 5.3.1. Single Stream Statistics. 5.3.2. Correlation Statistics. 5.3.3. Inner Product with Aligned Windows. 5.3.4. Inner Product with Unaligned Windows. 5.3.5. IO Performance. 5.3.6. Monitoring Correlations Between Data Streams. 5.3.7. Parallel Implementation.

6. Query by Humming. 6.1. Introduction, 6.2. Realted Work. 6.2.1. Insights from HumFinders. 6.3. Query by Humming System. 6.3.1. User Humming: The input Hum-Query. 6.3.2. A Database of Music. 6.3.3. Indexing Databases for Efficient Hum Query Retrieval. 6.4. Indexing Scheme for Dynamic Time Warping. 6.5. Software Architecture of the HumFinder System. 6.6. Experiments. 6.6.1. Quality of the Query by Humming System. 6.6.2. Experiments on the DTW Index. 6.6.3. Scalability Testing. 6.7. Conclusions. 6.8. Questions.

7. Elastic Burst Detection. 7.1. Introduction. 7.1.1. Problem Statement. 7.1.2. Isights of Omniburst. 7.2. Data Structure and Algorithm. 7.2.1. Wavelet Data Structure. 7.2.2. Shifted Binary Tree. 7.2.3. Streaming algorithm. 7.2.4. Other Aggregates. 7,2.5. Extension to Two Dimensions. 7.3. Software Architecture of the Omniburst System. 7.4. Empirical Results of the Omniburst System. 7.4.1. Effectiveness Study . 7.4.2. Performance Study. 7.5. Realted Work. 7.6. Conclusions and Future Work. 7.7. Questions.

8. A Call to Exploration.

A. Answers to the Question. A.2. Chapter 2. A.3. Chapter 3. A.4. Chapter 4. A.5. Chapter 5. A.6. Chapter 6. A.7. Chapter 7. References. Index.

*C~-÷ Desiqn Patterns and Derivatives Pricinq.* Mark S. Joshi, Cambridge Press, United Kingdom. 2004. \$55.00. Contents.

Preface.

!. A simple Monte Carlo model. 1.1. Introduction. 1.2. The Theory. 1.3. A simple implementation of a Monte Carlo call option pricer. 1.4. Critiquing the simple Monte Carlo routine. 1.5. Identifying the Classes. 1.6. What will the classes buy us? 1.7. Why object-oriented programming? 1.8. Key Points. 1.9. Exercises.

2. Encapsulation. 2.1. Iplementing the pay-off class. 2.2. Privacy. 2.3. Using the Pay-offclass. 2.4. Further extensibility defects. 2.5. The Open-Closed Principle. 2.6. Key Points. 2.7. Exercises.

3. Inheritance and virtual functions. 3.1. 'is a'. 3.2. Coding inheritance. 3.3. Virtual functions. 3.4. Why we must pass the inherited object by reference. 3.5. Not knowing the type and virtual destruction. 3.6. Adding extra pay-offs without changing files. 3.7. Key points. 3.8. Exercises.

4. Binding with a virtual constructor. 4.1. The problem. 4.2. A first solution. 4.3. Virtual construction. 4.4. The rule of three. 4.5. The bridge. 4.6. Beware of new. 4.7. A parameters class. 4.8. Key points. 4.9. Exercises. 5. Strategies, decoration and statistics. 5.1. Differing outputs. 5.2. Designing a statistics gatherer. 5.3. Using the Statistics Gatherer. 5.4. Templates and wrappers. 5.5. A convergence table. 5.6. Decoration. 5.7. Key Points. 5.8. Exercises.

6. A random numbers class. 6.1. Why? 6.2. Design considerations. 6.3. The base class. 6.4. A linear congruential generator and the adapter pattern. 6.5. Anti-thetic sampling via decoration. 6.6. Using the random number generator class. 6.7. Key points. 6.8. Exercises.

7. An exotics engine and the template pattern. 7.1. Introduction. 7.2. Identifying components. 7.3. Communication between components. 7.4. The base classes. 7.5. A Black-Scholes path generation engine. 7.6. An arithmetic Asian option. 7.7. Putting it all together. 7.8. Key points. 7.9. Exercises.

8. Trees. 8.1. Introduction. 8.2. The design. 8.3. The TreeProduct class. 8.4. A tree class. 8.5. Pricing on the tree. 8.6. Key points. 8.7. Exercises.

9. Solvers,templates and implied valatilities. 9.1. The problem. 9.2. Function objects. 9.3. Bisecting with a template. 9.4. Newton-Raphson and function template argumaents. 9.5. Using Newton-Raphson to do implied volatilities. 9.6. The pros and cons of templatization. 9.7. Key points. 9.8. Exercises.

10. The factory. 10.1. The problem. 10.2. The basic idea. 10.3. The singelton pattern. 10.4. Coding the factory. 10.5. Automatic registration. 10.6. Using the factory. 10.7. Key points. 10,8. Exercises.

11. Design patterns revisited. 11.1. Introduction. 11.2. Creational patterns. 11.3. Structural patterns. 11.4. Behavioural patterns. 11.5. Why design patterns? 11.6. Key points. 11.7. Further reading. 11.8. Exercises.

Appendix A. Black-Scholes formulas. Appendix B. Distribution functions. Appendix C. A simple array class. C.1. Choosing an array class. C.2. The header file. C.3. The source code. Appendix D. The code. D.1. Using the code. D.2. Compilers. D.3. License. Appendix E. Glossary.

Bibliography.

Index.

*Models Qf A Man, Essays in Memory of Herbert A. Simon.* Mie Augier & James G. March. The MiT Press, Cambridge, Massachusetts. 2004. 553 pages. \$45.00.

Contents.

Preface.

Acknowledgments.

Prologues. Herbert A. Simon, Scientist. He's just my Dad!

1. Modeling Man Is Bounded Rationality Unboundedly Rational? Some Ruminations. On Rational Satisficing. Memorial to Herbert A. Simon. Consilience, Economic Theory, and the Legacy of Hebert A. Simon. Interdisciplinary Reasoning and Herbert Simon's Infience. Beliefs and Tastes: Confessions of an Economist. The Best is the Enemy of the Good. The Hawkins and Simon Story Revisited. Herbert A. Simon Opened My Eyes. Monetary Rewards and Decision Cost in Strategic Interactions.

2. Organizations and Administrations. A Focus on Processes: part of Hebert Simon's Legacy. Herbert Simon as Friend to Economists out of Fashion. Herbert A. Simon and the Education of Managers. A Very Reasonable Objective Still Beyond Our Reach: Economics as an Empirically Disciplined Social Science. Lessons I learned from Herbert A. Simon andHis Friends: A Reflection on My Years at the Graduate School of Industrial Administration. Heuristics of Public Administration. "Warmly Yours, Herb". Economics after Simon. Herbert Simon and Organization Theory: Lessons for the Theory of the Firm. The "Easy Problem" Problem.

3. Modeling Systems. Causality, Decompositions, and Aggregation in Social Science Models. Bounded Rationality and Decomposability: The Basis for integrating Cognitive and Evolutionary Economics. Near-Decomposability, Organization, and Evolution:Some Notes on Herbert Simons's Contribution. Herbert Simon. Rational Forecasting,Learning, and Decision Making. Herbert Simon: Intellectual Magnet. Herbert Simon: Some cherished Memories. Herbert Simon and Production Scheduling.

4. Minds and Machines. "On a Different Plane". Striking a Blow for Sanity in theories of Rationality. Attribute Substitution in Intuitive Judgment. Encounters with the Force of Herbert A. Simon. Strong Ideas. Heuristics for Scientific Discovery: The Legacy of Herbert Simon. Herb Simon: a recollection. Letter to Herb Simon. Herbert Simon,david hume, and the Science of Man:Some philosophical Implications of Models. Markets as Artifacts: Aggregate Efficiency from Zero-Intelligence Traders. Personal Recollections from 15 Years of Monthly Meetings, Epilogue, A Soft Goodbye.

About the contributors Name Index.

# *MuPAD Pro Computinq Essentials.* M. Majewski, Springer, Berlin. 2000. \$59.95.

Preface Contents

1. Introduction. 1.1. For Whom This Book Was Written. 1,2. The Goal. 1.3. Why We Should Care About MuPAD. 1.4. What is Inside. 1.5. Style Conventions. 1.6. Writing "between".

2. A Quick Introduction to MuPAD. 2.1. The Very First Look. 2.2. Getting Started. 2.3. A Quick Look at MuPAD. 2.4. Fromatting Documents in MuPAD. 2.5. Getting Help. 2.6. Chapter Summary. 2.7. Review Exercises.

3. Programming in MuPAD-Declarations. 3.1. Writing Formulae in MuPAD. 3.2. Declaring Variables and Constants. 3.3. Declaring Functions and Operations. 3.4. Writing More Than One Line of Code. 3.5. The basics of the Domain Concept. 3.6. Chapter Summary. 3.7. Review Exercises.

4. Programming in MuPAD-Control Structures. 4.1. Decisions. 4.1.1. MuPAD Syntax: The "if" Statement. 4.1.2. Indentation in MuPAD. 4.1.3. Quadratic Equation Example. 4.1.4. Formatting Output and Input. 4.1.5. "elif' a Useful Shortcut. 4.2. Programming Iterations in MuPAD. 4.2.1. The "for" Loop. 4.2.2. MuPAD Syntax: The "for" Loop. 4.2.3. The "while" and "repeat" Loops. 4,2,4. MuPAD Syntax: The "while" and "repeat" Loops. 4.3. What is Wrong with my Loops and Conditions. 4.4. Selections. 4.4.1. MuPAD Syntax: The "Case" Structure. 4.5. Chapter Summary, 4.6. Programming Exercises.

5. Programming in MuPAD-Procedures. 5.1. What is a Procedure. 5.2. Examples of Procedures. 5.3. Getting Output from Procedures. 5.4. Returning Unevaluated ot Symbolic Expressions. 5.5. Shall we use Global or Local Variables? 5.6. Introduction to Types and Domains. 5.7. Using MuPAD Types and Domains. 5.8. Using Procedures to Produce Data Structures. 5.8.1. Sequences. 5.8.2. Lists. 5.8.3. Sets. 5.8.4. Strings. 5.8.5. Vectors and Matrices. 5.9. Procedures with a Variable Number of Input Parameters. 5.10. Recursive Procedures. 5.11. Using Libraries. 5.12. User Defined Libraries of Procedures. 5.13. Final Comments on MuPAD Coding Guidelines. 5.13.1. Magic Numbers. 5.13.2. Comments. 5.13.3. Braces. 5.14. Chapter Summary. 5.15. Programming Exercises.

6. Introduction to NuPAD Graphics. 6.1. Obtaining Quick Plots. 6.1,1. Procedure plotfunc2d. 6.1.2. Your First Animation with MuPAD. 6.1.3. Procedure plotfunc3d. 6.2. General concept of MuPAD Plots. 6.2.1. Object Attributes & Options. 6.3. Canvas, Scene and Coordinate System Options. 6.3.1. Options for Canvas. 6.3.2. Options for Scene2d. 6.3.3, Options for Scene3d. 6.3.4. The Coordinate System Options. 6.4. Options Related to Primitives. 6.4.1. Basic Options for Primitives. 6.4.2. Working with Color. 6.4.3. Mesh and Other Options. 6.5. Operations on Graphical Objects. 6.5.1. Operation modify, 6.6. Chapter Summary. 6.7. Programming Exercises. 7, Interactive Graphics & Animation with VCam. 7.1. Learning the Virtual Camera Environment. 7.2. Using VCam to Improve 2D Graphs. 7.3. Using VCam to improve 3D Graphs. 7.4. Interactive Development of Animations. 7.5. Saving MuPAD Graphs. 7.6. Chapter Summary. 7.7. Exercises.

8. Exploring Mathematical Curves and Surfaces. 8.1. Plots in 2D Space & Plot Types. 8.1.1. Class Function2d. 8.1.2. Class Curve2d. 8.1.3. Developing Polar Plots. 8.1.4. Developing Implicit Plots. 8.2. Plots in 3D Space. 8.2.1. Class Function3d. 8.2.2. Class Surface. 8.2.3. Class Spherical. 8.2.4. Class Cylindical. 8.2.5. Class Implicit3d. 8.2,6. Classes Curve3d and Tube. 8.3. Chapter Summary. 8.4. Programming Exercises.

9. A Few Applications of MuPAD Graphics. 9.1. Calculus Graphics. 9.1.1. Plotting Contours. 9.1.2. Developing Density Plots. 9.1.3. Vector Fields, 9.1.4. Plotting Areas. 9.1.5. Surfaces of Revolution. 9.2. Presentation Graphics. 9.3. Working with Geometry Objects. 9.4. Transformations of Graphical Objects. 9.5. Turtle Graphics & L-systems. 9.5.1. Turtle Graphics in MuPAD . 9.5.2. Plotting L-systems. 9.6. Chapter Summary. 9.7. Programming Exercises.

10. Exploring numbers with MuPAD. 10.1. Integers in MuPAD. 10.2. Rational Numbers in MuPAD. 10.3. Real Numbers in MuPAD. 10.4. Complex Numbers in MuPAD. 10.5, Chapter Summary. 10.6. Programming Exercises. 11. Elementary Algebra and Trigonometry in MuPAD. 11.1. Polynomials. 11.2. Rational Expressions. 11.3. Algebraic Expressions. 11.4. Trigonometric and Other Functions. 11.5. Solving Equations and Inequalities. 11.6. Chapter Summary. 11.7. Programming Exercises,

12. Working with Sets and sentences MuPAD. 12.1. Logic in MuPAD. 12,1.1. Polish Notation. 12.2. Working with Sets. 12.3. Chapter Summary. 12.4. Programming Exercises.

13. Exploring Calculus with MuPAD. 13.1. Limits. 13.2. Derivatives. 13.3. Working with Integrals. 13.4. infinite Series and Products. 13.5. Calculus of Two Variables. 13.5.1. Limits of Fuctions of Two Variables. 13,5.2. Partial Derivatives. 13.6. Chapter Summary. 13.7. Programming Exercises.

14. A Short Introduction to Linear Algebra. 14.1. Checking Resources. 14.2. Solving Linear Equations. 14.3. Matrices and Operations on Matrices. 14.3.1. Declaring matrices in MuPAD. 14.3.2. Global Operations on

## 640 Book REPORTS

Matrices. 14.3.3. Local Matrix Operations. 14.4. Determinants. 14.5. Chapter Summary. 14.6. Programming **Exercises** 

Appendix 1: MuPAD Libraries and Procedures. A1.1. MuPAD Libraries (ver. 3.0, 21/02/2004). A1.2. Operators Represented by Symbols. A1.3. MuPAD Standard Collection. A1.3.1. Procedures in Standard Collection. A1.3.2. Functions in Standard Collection. A1.4. Library 'adt'--Abstract Data Types. A1.5. Library 'Ax'--Basic axiom Constructors. A1.6. Library 'Cat'--Category Constructors. A1.7. Library 'combinat'---Combinatorial Functions. A1.8. Library 'detools'--Methoda for Differential Equations. A1.9. Library 'Dom'--Domain Constructors. A1.10. Library 'fp'---Utilities for Functional Programming. A1.11. Library 'generate'---Generate Foreign Formats. A1.12. Library 'Graph'---Utilities for directed and Undirected Graphs. A1.13. Library 'groebner'---Utilities for Groebner Bases. A1.14. Library 'import'---Utilities for Reading Data. A1.15. Library 'intlib'---Definite and Indefinite itegration. Al.16. Library 'linalg'--The Linear Algebra Package. A1.17. Library 'linopt'--Tools for Linear Optimization. A1.18. Library 'listlib'--Operations on Lists. A1.19. Library ~matchlib'--Pattern Matching Tools. A1.20. Library 'module'---Module Managment Tools. A1.21. Library 'neric'---Tools for Numerical Methods. A1.22. Library 'numlib'--Elementary Number Theory. A1.23. Library 'orthpoly'--Orthogonal Polynomials. A1.24. Library 'output'--Tools for the Output of Data. A1.25. Library 'plot'--2D amd 3D Graphical Objects. A1.26. Library 'polylib'--tools for Polynomials. A1.27. Library 'prog'---Programming Utilities. A1.28. Library 'property'--Properties of Identifiers. A1.29. Library 'RGB'--Color Names and Color Functions. A1.30. Library 'Series'---Tools for Series Expansions. A1.31. Library 'solvelib'---Tools for Solving Equations. A1.32. Library 'stats'—Statistical Functions. A1.33. Library 'stringlib'—Tools for String Manipulation. A1.34. Library 'student'--The Student Package. A1.35. Library 'trnsform'---Integral Transformations. A1.36. Library 'Type'--Predefined Types. A1.37. MuPAD Environmental Variables. Appendix 2: MuPAD Resources.

Index.

*Anatomy of Abandonded Proiects.* Edited by Kweku Ewusi-Mensah. The MIT Press, Cambridge, MA. 2003, 276 pages. \$35.00.

Contents:

Preface.

I. Conceptual Issues. 1. Software Development Project Failures. 2. Software Project Characteristics. 3. Factors Critical to Abandoned Software projects.

II. Empirical Factors. 4. Socioorganizational Factors and Abandoned Projects. 5. Technical Factors and Abandoned Project. 6. Economic Factors and Abandoned Projects. 7. User Perspectives on Software Development Failures.

III. Learning from Failures. 8. Postabandonment Review: Learning from Abandoned Projects. 9. Software Developments: A Strategic Paradigm. 10. Project Failures and Aftermath.

References. Index.